# Writing a Logical Decoding Plug-In.

**Christophe Pettus** PostgreSQL Experts, Inc. **FOSDEM 2015**

#### Hello!

- We're going to talk about logical decoding in PostgreSQL.
- Christophe Pettus, pleased to meet you.
- PostgreSQL person since 1997.
- Consultant with PostgreSQL Experts, Inc., in sunny San Francisco (more rain, please).

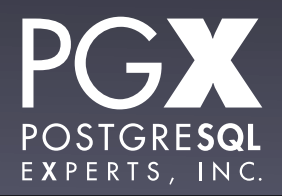

#### A Voyage of Discovery.

• Logical decoding is a brand-new feature in PostgreSQL 9.4.

• The people who best understand it are the core developers who implemented it.

I'm not one of those.

So, let's explore this fascinating new world together.

#### The Problem.

- Something changes on one database server.
- We want that change to appear on another database server.
- **Seems pretty straight-forward, yes?**

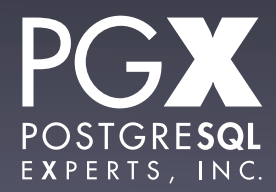

#### Why do we want this?

- A server to fail over to if the first one dies.
- Pushing transactional information to a data analysis system.
- Distributing centrally-generated information to peripheral systems.
- Multi-master scaling, one could dream.

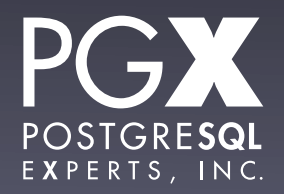

#### So, how can we do this?

- Our options circa 2014 were:
	- WAL shipping.
	- Streaming replication.
	- Trigger-based replication.

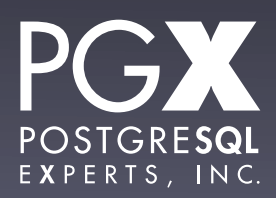

## WAL shipping.

- The only in-core solution before 9.0.
- Secondary database servers read WAL files generated by a primary.
- Applying those WAL files, it stays in sync with the primary.
- Great! Problem solved!

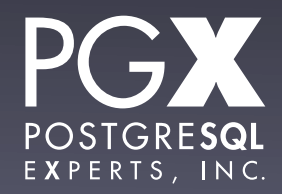

### Uh, no, not really.

- Secondary can do nothing (not even queries) except read WAL segments.
- Each secondary can only read from a single primary.
- No selectivity: The entire database cluster is replicated.
- Pretty much only good for failover.

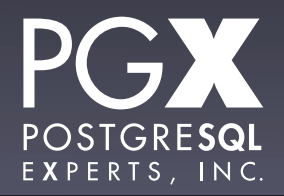

# Other WAL shipping issues.

- Only as good as the last WAL file sent over.
- WAL file management is a pain in the neck.
	- $\bullet$  ... especially for multiple secondaries.
- No synchronous replication.
	- You can lose committed transactions.

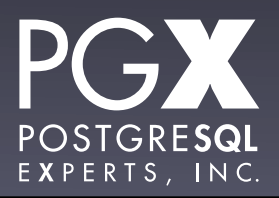

# Streaming Replication to the rescue!

- Secondary connects directly to the primary.
- WAL information is streamed over as it is generated.
- Secondary (can) stay very close to the primary.
- Synchronous replication possible if you don't mind the throughput penalty.

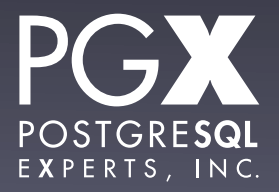

#### Problem solved!

- Uh, no, sorry.
- Secondaries can take reads, but not writes.
- It's still all-or-nothing.
- Long disconnections can require that they be re-initialized.

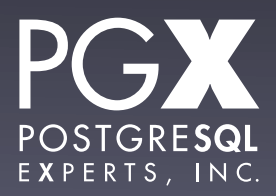

### Fine. How about slony?

- … or Bucardo, or Londiste, or…
- **Installs triggers on tables to track changes.**
- Triggers fire on data changes, add deltas to queues.
- Daemons drain the queues, distribute the changes to secondary machines.

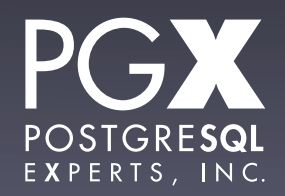

# Sounds promising!

- Changes operate on a logical (INSERT, DELETE, UPDATE) level, not at the WAL level.
- Can replicate a subset of the cluster: just some database, just some tables.
- No (theoretical) limit to replication topology.

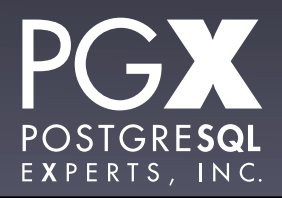

#### Problem solved!

- Well, sorta.
- **Triggers are not free.**
- One more moving part.
- Schema changes don't (currently) fire triggers, so have to be applied "by hand."
- Not in core.

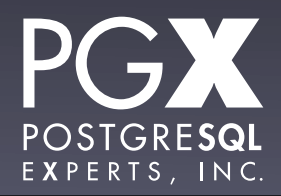

#### Aaaand…

- … notoriously fiddly to set up and keep running.
- … each have their own quirks and limitations.
- … not general-purpose frameworks for other possible tasks, like auditing.

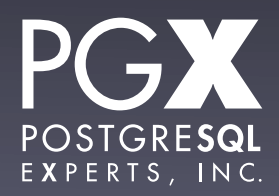

# What would be great would be…

- … if we could get a stream like the streaming replication stream…
- … but on the logical level, rather than WAL pages.
- ... and then we could do whatever we want with it.

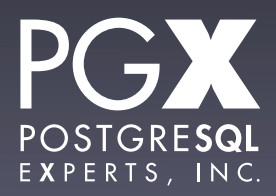

## Behold: Logical Decoding.

- A framework in PostgreSQL, not a specific tool.
- Decodes the WAL stream back into INSERT / UPDATE / DELETE-level statements.
	- Not the exact statements, but ones corresponding to the changes done.

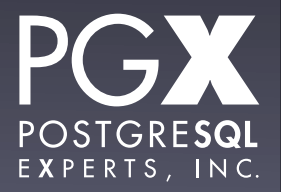

#### New feature, new concepts.

- Logical decoding introduces some new concepts.
	- **•** Slots.
	- **Output plug-ins.**

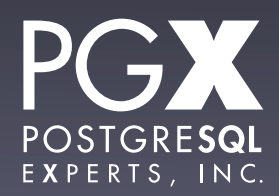

#### The World Before Slots.

- Pre-9.4, replication was driven by the secondary.
- The secondary connected to the primary.
- The secondary told the primary where it needed the stream to start.
- The primary started streaming, or told the secondary that it was out of luck.

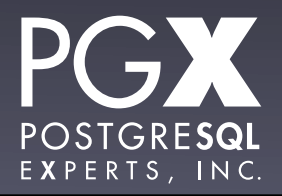

#### Enter Slots.

- Brand new 9.4 feature.
- A named structure in the primary server.
- Optional for WAL-based (physical) streaming replication.
- **Required for logical streaming replication.**
- Can be created either in advance, or by the secondary on connection.

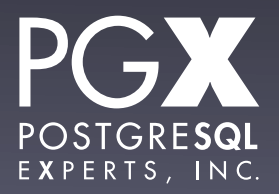

# Physical Replication Slots.

- In essence, a persistent record of WAL position.
- Once activated, prevents WAL removal on the primary if the secondary hasn't received it.
- More accurate WAL cleanup.
- A whole new way to run out of disk space.

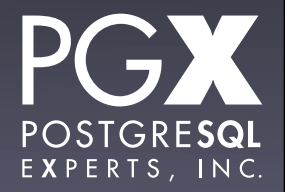

# Logical Replication Slots.

- A "pipe" that receives a continuous stream of logical changes.
- The "end" of the pipe is an output plug-in.
- The output plug-in takes the logical stream, and does whatever it wants to it.
- The output of the plug-in (not the stream itself!) is sent to the client.

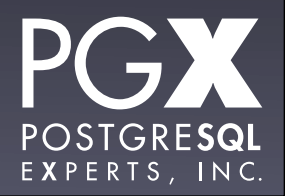

# Output plug-ins…

- … are bits of C code that respond to function calls.
	- **The logical replication stream is that** series of function calls.
- Loaded into PostgreSQL as shared libraries.
- Not inherently complex! Mostly just a lot of C-level push-ups to deal with.

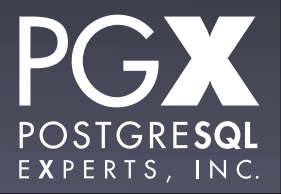

# When are changes decoded (part 1)?

- The output plug-in is only called when there is a consumer for the changes.
- Either a consumer is connected via to a replication slot, or one of the pg\_logical\_slot\_get\_changes() family is called.

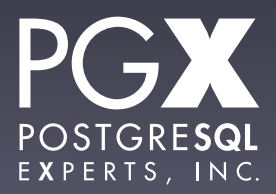

# When are changes decoded (part 2)?

- Decodes only happen when a transaction has been flushed to disk.
	- even if synchronous commit = off
- Always in transaction commit order.
- Each transaction is decoded before moving on to another one.
	- No "interleaved" transactions.

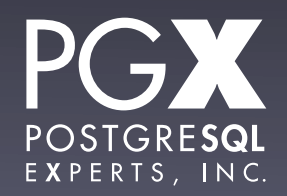

What can an output plug-in write?

- Pretty much anything it wants.
- By default, it is assumed to write a bytea stream.
- **If it writes text in the current server** encoding, it can declare that.
- **•** It's up to the consumer to deal with whatever the output plug-in generates.

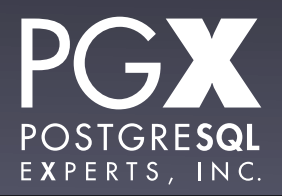

#### Creating a slot.

```
xof=# select 
pg_create_logical_replication_slot('test_slot', 
'test_decoding'); 
pg_create_logical_replication_slot
```
------------------------------------

```
 (test_slot,0/32009880)
(1 row)
```
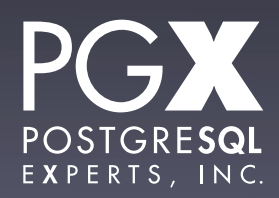

#### Once a slot is created…

- … no WAL records are cleaned up until they are no longer required.
- This means that if you create a slot but no client ever connects…
- … no WAL records are *ever* cleaned up.

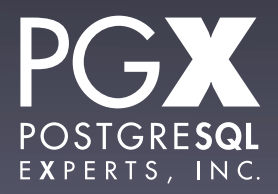

### LET ME SAY THAT AGAIN.

- If you create a replication slot but no consumer connects…
- WAL segments will be kept **FOREVER**.
- And you **WILL RUN OF OUT DISK SPACE**.
- So **DON'T DO THAT**.

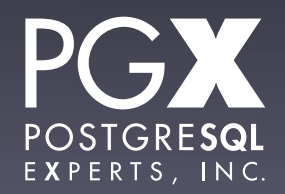

#### Flow of Execution.

- Consumer calls slot asking for output.
- PostgreSQL determines last WAL position for that slot.
- Decodes the WAL and calls the output plug-in repeatedly, collecting output from it.
- Transmits that output to the consumer.
- Lather, rinse, repeat.

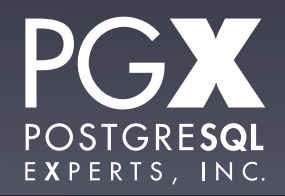

#### What data is sent?

- Only completed transactions that have been flushed to disk are sent to the output plug-in.
- No partial transactions.
- No rolled-back transactions.
- No transactions that haven't yet been flushed.

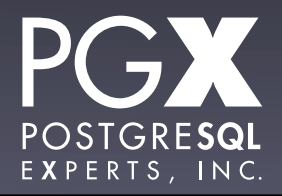

Savepoints?

- Only the final transaction state is streamed, so…
- All committed/rolled-back savepoints are "smoothed out" in the data stream.

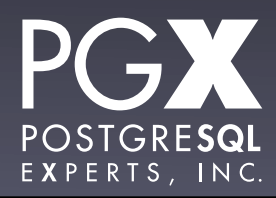

## Example: We have this table.

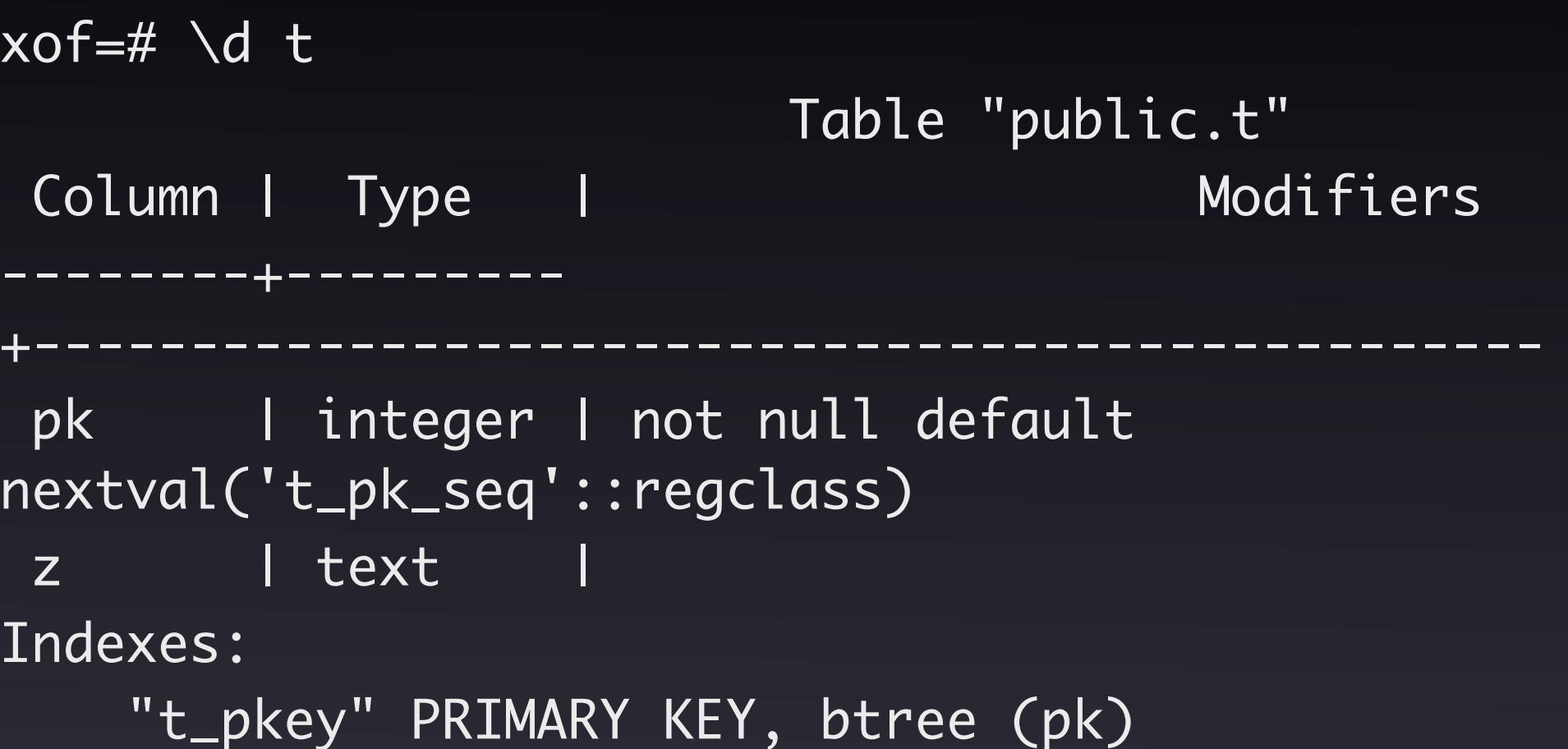

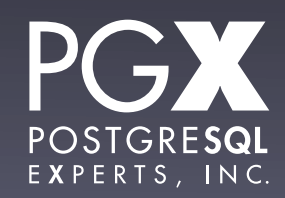

#### So, we do an INSERT.

xof=# INSERT INTO t(z) VALUES('foo'); INSERT 0 1

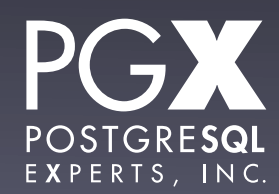

#### And we look at the output.

```
xof=# SELECT * FROM 
pg_logical_slot_get_changes('test_slot', NULL, NULL, 
'include-xids', '0');
  location | xid | data
 ------------+------
                            +-----------------------------------------------------
  0/320499F0 | 4983 | BEGIN
  0/320499F0 | 4983 | table public.t: INSERT: pk[integer]:
1 z[text]:'foo'
  0/32049B38 | 4983 | COMMIT
(3 rows)
```
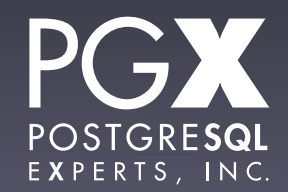

#### What you have to write.

- \_PG\_output\_plugin\_init
- pg\_decode\_startup
- pg\_decode\_shutdown
- pg\_decode\_begin\_txn
- pg\_decode\_commit\_txn
- pg\_decode\_change

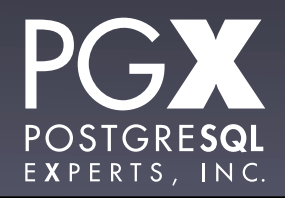

#### test\_decoding

- Sample logical decoding plugin in contrib/.
- Gives a lot of useful boilerplate on how to write a plugin.
- Follow along if you want!
- Use it as a template; don't bother starting with an empty .c file.

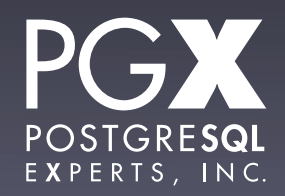

# PG\_output\_plugin\_init

- This function must have this particular name.
- Used to supply the addresses of the other callback functions to the framework.
- The other functions can have whatever names you want.
- You have to specify all of them.

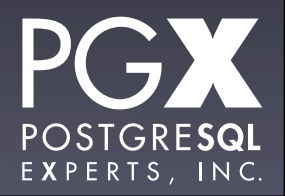

# pg\_decode\_startup

- Called when the plugin is "started."
- A plugin is started when a slot is created or a consumer connects.
- The same plugin is used multiple times for multiple slots.
- You'll get called for each consumer connection.

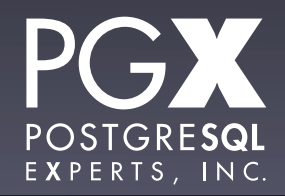

# pg\_decode\_startup parameters.

- LogicalDecodingContext: Includes a place for your stuff. Never store state anywhere else!
- OutputPluginOptions: The options specified with this particular stream.
- is init: True on slot creation; false when a new consumer connects to the slot.

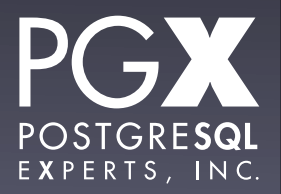

# pg\_decode\_startup timing.

- Called each time a consumer connects.
- Each pg\_logical\_slot\_get\_changes counts as a "connection."
- Options are specified on the get changes calls, not at slot creation time.
	- So, each call could have different options.

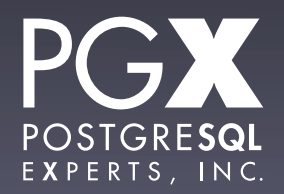

# pg decode shutdown

- Called when the framework is done streaming changes to the plugin.
- Either at the end of a get changes call, or when the consumer disconnects.
- Release everything you've allocated; no telling when you might be called again.

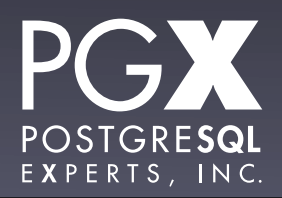

# pg\_decode\_begin\_txn

- Called when a transaction begins.
- Called even for single-statement transactions.
- Note that empty transactions are both possible and (at the moment) quite common.

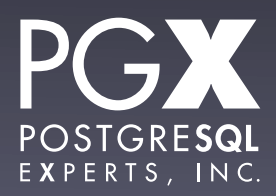

# pg\_decode\_commit\_txn

- Called on commit.
- Note that the plug-in is never called for rolled-back transactions.

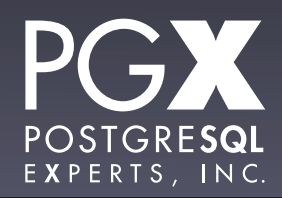

# pg\_decode\_change

- The fun part!
- Called once per tuple, per operation.
- Currently: INSERT, UPDATE, DELETE.
- Corresponds to the logical change, not to the actual SQL statement executed.

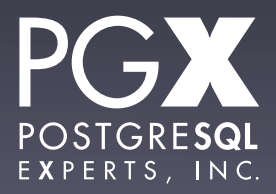

# pg\_decode\_change parameters

- LogicalDecodingContext: A way to get your private data.
- ReorderBufferTXN: Info about the open transaction.
- Relation: The relation the tuple belongs to.
- ReorderBufferChange: The change itself.

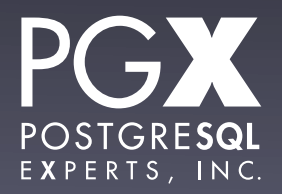

# ReorderBufferChange\* change

- change->action: specifies if it is an INSERT, UPDATE, DELETE.
- change->data.tp.newtuple has the new tuple data for INSERT and UPDATE.
- change->data.tp.oldtuple has the old tuple data for DELETE.

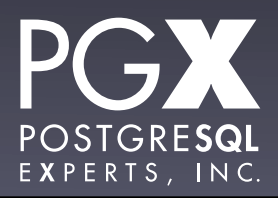

Caveats…

- … always be prepared for data.tp.newtuple and data.tp.oldtuple to be NULL.
- newtuple is the whole tuple, regardless of what has changed, except unchanged TOASTed data.

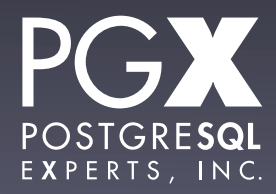

# What do we get on an UPDATE?

```
xof=# SELECT * FROM 
pg_logical_slot_get_changes('test_slot', NULL, NULL, 
'include-xids', '1');
  location | xid |
data 
 ------------+------
  +--------------------------------------------------------
-------------------------------
  0/3204A090 | 4986 | BEGIN 4986
  0/3204A090 | 4986 | table public.t: UPDATE: old-key: 
pk[integer]:1 new-tuple: pk[integer]:7 z[text]:'bar'
  0/3204A1E0 | 4986 | COMMIT 4986
(3 rows)
```
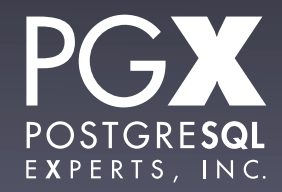

### REPLICA IDENTITY

- New ALTER TABLE option in 9.4.
- Controls what data is presented to the plug-in on an UPDATE or DELETE.
- DEFAULT is primary key values, if they changed.
- FULL, NOTHING, USING INDEX.

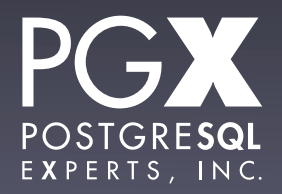

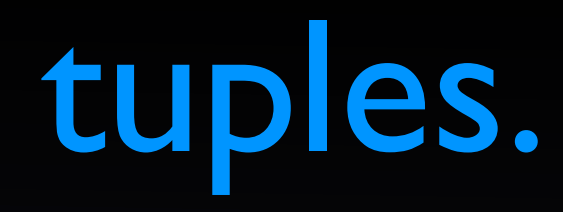

- You are getting pointers to standard PostgreSQL tuple structures.
- Can only be decoded using the Relation's TupleDesc structure.
- See tuple\_to\_stringinfo in test\_decoding.c for an example of how to iterate through the tuple structure.

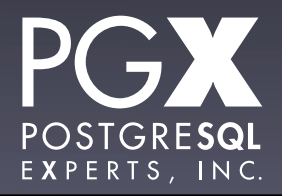

#### Writing.

- Once you have something to say, how do you say it?
- Two output functions:
	- OutputPluginPrepareWrite
	- OutputPluginWrite

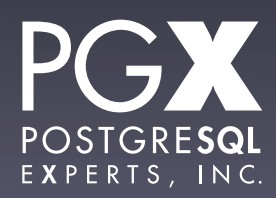

# OutputPluginPrepareWrite

- Called before doing any output in any callback function.
- Parameters:
	- ctx: The context.
	- last write: true if the subsequent write is the last one in this callback invocation.

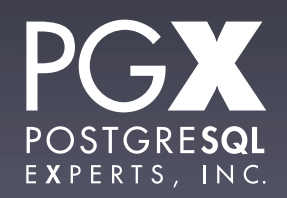

Writing.

- ctx->out is a StringInfo; just append to that.
- You can use the standard PostgreSQL StringInfo functions.
- You can append to it multiple times after calling OutputPluginPrepareWrite.
- When done…

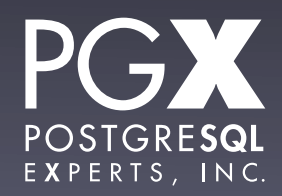

# OutputPluginWrite

- Called to indicate that output can be sent to the consumer.
- **Two parameters:** 
	- ctx: Our friend, the context.
	- last write: If true, done with writing this callback cycle. Must match the value you passed in OutputPluginPrepareWrite.

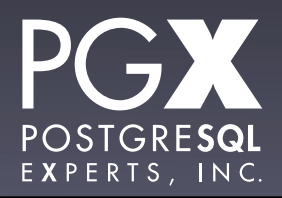

## Output structuring.

- Output is transmitted to the consumer as OutputPluginWrite is called.
- It is tagged with the WAL position and xid it relates to.
- The decoded output is passed along as an opaque byte string, and the consumer is responsible for understanding it.

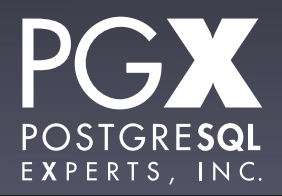

#### Restrictions.

- A plug-in cannot create an xid.
- Cannot modify any table.
- Can only read system catalogs (created with init\_db) or (new feature!) user catalog tables.
	- user\_catalog\_table = true

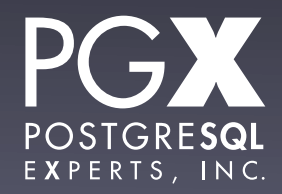

# pg\_recvlogical

- Utility to connect to and receive the streaming output of a logical replication slot.
- Streams the output to a file or stdout.
- Doesn't process it; just stores it.
- Very handy for debugging; just tail the output!

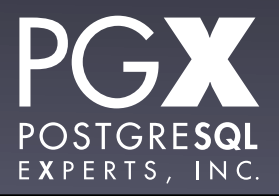

#### Now, the bad news.

- Brand new feature: Expect some lumps and bumps.
- Schema changes are not passed to logical decoding plugins (as of 9.4).
- Plugins link directly into PostgreSQL, and can bring down the whole server.
- Slots can cause disk space exhaustion.

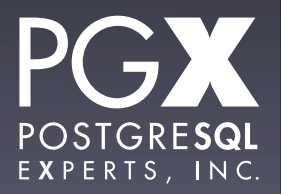

#### What can we do?

- Build slony-like replication engines that don't require triggers.
	- Partial replication, filtered changes, multimaster replication…
- Audit trails that don't require local tables (which can be compromised).
- Anything else you can think of!

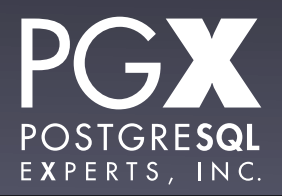

# **Now, go crazy.**

**Thank you!**

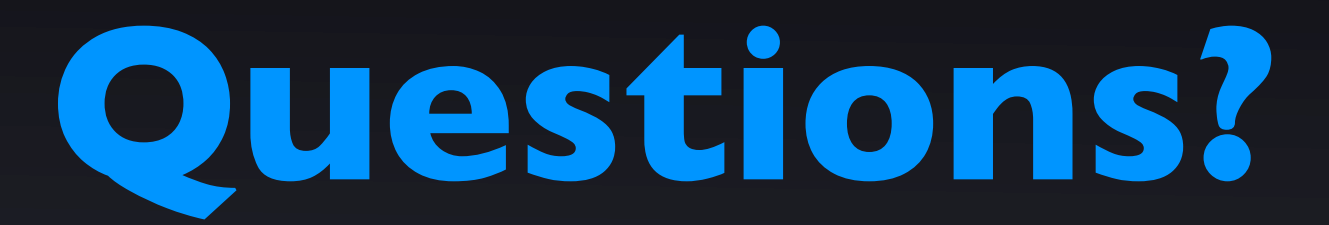

- thebuild.com personal blog.
- pgexperts.com company website.
- Twitter @Xof
- [christophe.pettus@pgexperts.com](mailto:christophe.pettus@pgexperts.com)

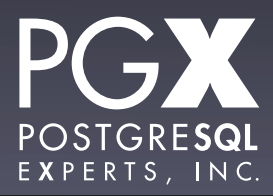